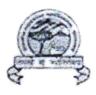

## GOVERNMENT P.G. COLLEGE, JHALAWAR

## **Code of Conduct for Students**

- Students should always have their college i-card with them on campus.
- Students must maintain discipline; disciplinary action will be taken if they do not obey the rules.
- All the students are expected to be present in the class well within time.
- All students are required to have a healthy and respectful connection with the teachers as well as among students
- Once a student enters the premises, they should be concerned for each and every property, such as furniture handling, plantation care, and so on.
- When students are not in class, they are encouraged to visit the library or participate in extracurricular or co-curricular activities.
- Ragging and eve-teasing are both considered significant offences, and students are strongly cautioned to refrain from engaging in such behaviour.
- The campus must be kept clean

## Code of Conduct for Teaching Staff

- As a government employee, they are expected to follow the 'Government Rules & Policies.' (Rajasthan Service Rules).
- They must give high-quality education \*
- Be objective, kind, and helpful to the students, guiding, encouraging, and assisting them, and acting as competent counsellors and facilitators.
- A teacher must be dedicated and honest in his or her duties, demonstrating maximum commitment and sincerity in the College's best interests.
- Teachers are fundamentally needed to adhere to the established working hours and to be present at work fulfilling their tasks, particularly those relating to student mentoring.
- In the event that a teacher needs to take leave, he or she must first obtain permission from the Principal.

## Code of Conduct for Non-Teaching Staff

- Before using any leave, you must first obtain permission from head of the institute.
- Follow the rules and regulations set forth in the 'Rajasthan Service Rules.'
- Self-discipline, honesty, and integrity should all be practiced.
- During college hours, You must report to duty on schedule and remain presentingle College.

प्राचार्य राजकीय स्नातकोत्तर महाविद्यालय झालावाड़